#### **UNIVERSITY OF MUMBAI**

## **INSTITUTE OF DISTANCE AND OPEN LEARNING (IDOL)**

# **DATES FOR ONLINE SUBMISSION OF Oct./Nov. 2014 EXAM FORMS & FEES ONLY FOR REPEATER AND OLD STUDENTS.**

#### **Visit[: www.mu.ac.in/idol,](http://www.mu.ac.in/idol) idol.mahaonline.gov.in, Email: info@ idol.mu.ac.in, [idol.uom@groups.facebook.com,](mailto:idol.uom@groups.facebook.com) Twitter : @idol\_uom, Radio MUST 107.8 FM**

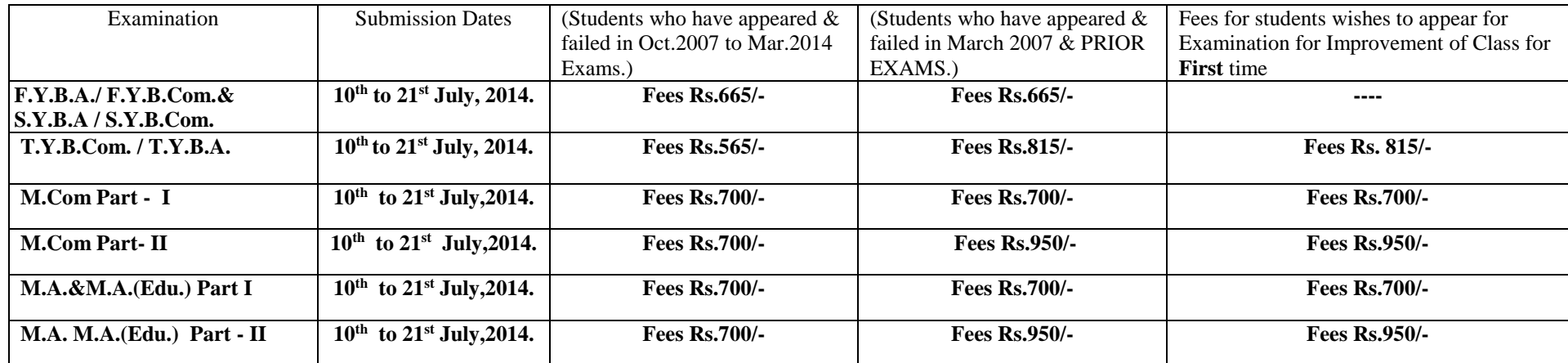

#### **Important Instructions :**

1. Students are requested to fill their examination forms through online mode from our websites [www.mu.ac.in/idol,](http://www.mu.ac.in/idol) idol.mahaonline.gov.in.

2. Students should scan original certificate and upload their I - Card / online application form, Photo and signature.

3. List of documents to be scanned and uploaded while filling the online examination forms.

 $\rightarrow$  T.Y.B.Com / T.Y.B.A.:- Students should scan and upload their First Year & Second Year passed marksheet & failed marksheet of Third Year.

S.Y.B.A. / S.Y.B.Com:- Students should scan and upload their First Year passed / A.T.KT. marksheet & failed / A.T.K.T. marksheet of Second Year.

 $\rightarrow$  F.Y.B.A. / F.Y.B.Com:- Students should scan and upload their Failed / A.T.K.T. marksheet of First Year and if not appeared earlier then no marksheet is to be uploaded.

M.Com/ M.A.&M.A.(Edu.) Part-I Students :- Students should scan and upload their Part-I failed marksheet and Degree marksheet for those students who had not

appeared for Part-I Examination and passed marksheet in case of Improvement of Class.

→ M.Com/ M.A.&M.A.(Edu.) Part-II Students: - Students should scan and upload their Part –I Passed marksheet, Part-II fail marksheet and Bachelor

degree convocation certificate and all passed marksheet in case of Improvement of Class.

4. Improvement of class Students should fill separate form for Part – I & II.

 5. Online payment can be made through Credit/Debit Card / Net Banking **OR** through Bank of Maharashtra (any branch) on the **next working day** after bank challan is generated.

6. On completion of process no need to submit hard copy of Examination form anywhere.

7. Students should fill up the Examination Forms personally & see to it that all details are correct before taking Printout.

8. Student should check the syllabus on our website.

**\* There will be another round of dates for filling up examination forms for those students whose results are not declared.** 

# **UNIVERSITY OF MUMBAI INSTITUTE OF DISTANCE AND OPEN LEARNING (IDOL)**

# **List of documents to be scanned and uploaded while filling the online examination forms.**

## **Important Instructions :**

1. Students are requested to fill their examination forms through online mode from our websites [www.mu.ac.in/idol,](http://www.mu.ac.in/idol) idol.mahaonline.gov.in.

2. Students should scan original certificate and upload their I - Card / online application form, Photo and signature.

3. List of documents to be scanned and uploaded while filling the online examination forms.

- **T.Y.B.Com / T.Y.B.A.:** Students should scan and upload their First Year & Second Year passed marksheet & failed marksheet of Third Year.
- **S.Y.B.A. / S.Y.B.Com:-** Students should scan and upload their First Year passed / A.T.KT. marksheet & failed / A.T.K.T. marksheet of Second Year.
- **F.Y.B.A. / F.Y.B.Com:-** Students should scan and upload their Failed / A.T.K.T. marksheet of First Year and if not appeared earlier then no marksheet is to be uploaded.

 **M.Com/ M.A.&M.A.(Edu.) Part-I** Students :- Students should scan and upload their Part-I failed marksheet and Degree marksheet for those students who had not appeared for Part-I Examination and passed marksheet in case of Improveme nt of Class.

- **M.Com/ M.A.&M.A.(Edu.) Part-II** Students:- Students should scan and upload their Part –I Passed marksheet, Part-II fail marksheet and Bachelor degree convocation certificate and all passed marksheet in case of Improvement of Class.
- 4. Improvement of class Students should fill separate form for Part I & II.
- 5. Online payment can be made through Credit/Debit Card / Net Banking **OR** through Bank of Maharashtra (any branch) on the **next working day** after bank challan is generated.
- 6. On completion of process no need to submit hard copy of Examination form anywhere.
- 7. Students should fill up the Examination Forms personally & see to it that all details are correct before taking Printout.
- 8. Student should check the syllabus on our website.